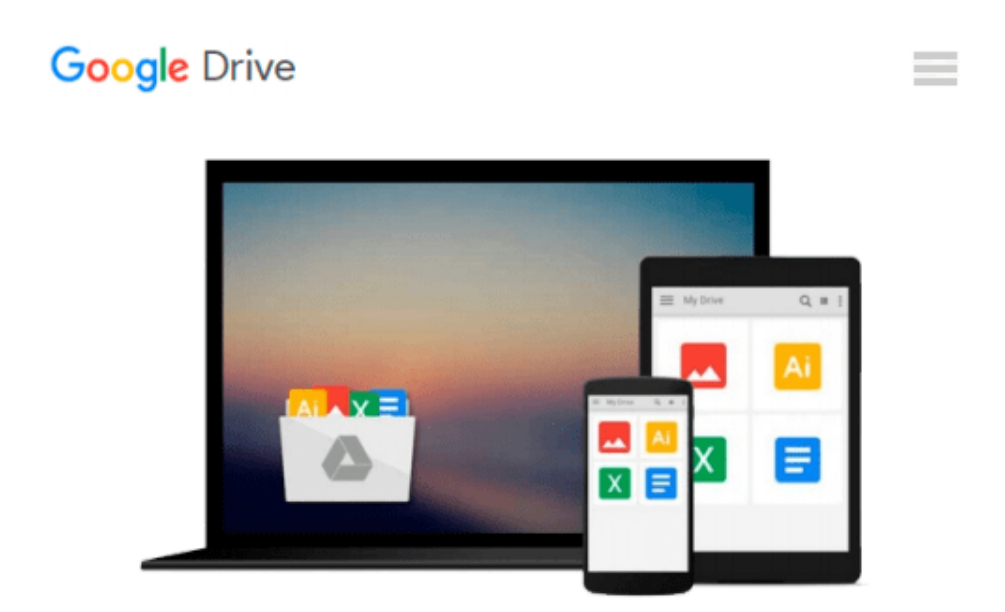

# **Office 2003 All-in-One Desk Reference For Dummies**

*Peter Weverka*

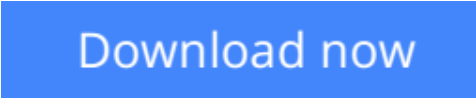

[Click here](http://zonebook.me/go/read.php?id=B001EW52X8) if your download doesn"t start automatically

# **Office 2003 All-in-One Desk Reference For Dummies**

Peter Weverka

### **Office 2003 All-in-One Desk Reference For Dummies** Peter Weverka

Are you overwhelmed by the complexities of Microsoft Office? Are you feeling as if you're not getting the most out of your applications? Have you not the slightest idea what FrontPage is for? With *Office2003 Allin-One Desk Reference For Dummies*, you'll find all the answers you need to take advantage of this popular software suite and utilize its maximum potential. This one-stop reference provides easy-to-understand solutions arranged in an easy-to-understand format, all in the classic down-to-earth Dummies lingo.

This incredibly popular software includes everything you need for work, school, or just organization, including:

- Word processing (Word)
- Spreadsheets (Excel)
- Slideshow presentations (Power Point)
- Messaging and contact management (Outlook)
- Database management (Access)
- Web building tools (FrontPage)
- Tools for creating publications (Publisher)
- Application development (Visual Basic for Applications)

This complete and reliable guide to Office will aid you through all the programs and provide expert advice on:

- Formatting, editing, and general tools of Word, including table construction and word styles
- Using Outlook to handle e-mail, maintain contact folders, and manage time and schedule
- Beginning and advanced techniques with Power Point, including how to make your show livelier
- Creating, refining, and organizing spreadsheets with Excel
- Designing, editing, and maintaining a Web page with FrontPage
- Building data-base tables, entering, filtering, and sorting data on Access
- Customizing, automating tasks, and including art and graphics on your Office programs

Written by one of the leading experts on Microsoft programs, this book helps you create documents, slideshows, Web pages, and spreadsheets, as well as organize your databases, e-mails, and contact information. Stop sitting in front of your computer wondering what all of those multi-colored icons do! *Office2003 All-in-One Desk Reference For Dummies* will show you how to use Office like a pro.

**[Download](http://zonebook.me/go/read.php?id=B001EW52X8)** [Office 2003 All-in-One Desk Reference For Dummies ...pdf](http://zonebook.me/go/read.php?id=B001EW52X8)

**[Read Online](http://zonebook.me/go/read.php?id=B001EW52X8)** [Office 2003 All-in-One Desk Reference For Dummi ...pdf](http://zonebook.me/go/read.php?id=B001EW52X8)

#### **From reader reviews:**

#### **James Sandifer:**

The feeling that you get from Office 2003 All-in-One Desk Reference For Dummies is the more deep you rooting the information that hide inside words the more you get interested in reading it. It doesn't mean that this book is hard to understand but Office 2003 All-in-One Desk Reference For Dummies giving you excitement feeling of reading. The writer conveys their point in a number of way that can be understood by anyone who read that because the author of this reserve is well-known enough. This particular book also makes your current vocabulary increase well. Therefore it is easy to understand then can go together with you, both in printed or e-book style are available. We suggest you for having this Office 2003 All-in-One Desk Reference For Dummies instantly.

#### **Aaron Mullen:**

Information is provisions for anyone to get better life, information today can get by anyone on everywhere. The information can be a know-how or any news even an issue. What people must be consider if those information which is in the former life are difficult to be find than now's taking seriously which one is appropriate to believe or which one typically the resource are convinced. If you have the unstable resource then you buy it as your main information you will have huge disadvantage for you. All of those possibilities will not happen throughout you if you take Office 2003 All-in-One Desk Reference For Dummies as the daily resource information.

#### **James Boyd:**

Reading a publication tends to be new life style with this era globalization. With studying you can get a lot of information that could give you benefit in your life. Along with book everyone in this world can certainly share their idea. Textbooks can also inspire a lot of people. A lot of author can inspire their reader with their story or maybe their experience. Not only situation that share in the ebooks. But also they write about the information about something that you need case in point. How to get the good score toefl, or how to teach children, there are many kinds of book that you can get now. The authors on earth always try to improve their skill in writing, they also doing some research before they write on their book. One of them is this Office 2003 All-in-One Desk Reference For Dummies.

#### **Charles Owens:**

Playing with family inside a park, coming to see the coastal world or hanging out with good friends is thing that usually you have done when you have spare time, subsequently why you don't try thing that really opposite from that. 1 activity that make you not feeling tired but still relaxing, trilling like on roller coaster you have been ride on and with addition details. Even you love Office 2003 All-in-One Desk Reference For Dummies, you may enjoy both. It is good combination right, you still want to miss it? What kind of hang type is it? Oh can occur its mind hangout men. What? Still don't obtain it, oh come on its known as reading friends.

**Download and Read Online Office 2003 All-in-One Desk Reference For Dummies Peter Weverka #2TQJKFDU5C9**

## **Read Office 2003 All-in-One Desk Reference For Dummies by Peter Weverka for online ebook**

Office 2003 All-in-One Desk Reference For Dummies by Peter Weverka Free PDF d0wnl0ad, audio books, books to read, good books to read, cheap books, good books, online books, books online, book reviews epub, read books online, books to read online, online library, greatbooks to read, PDF best books to read, top books to read Office 2003 All-in-One Desk Reference For Dummies by Peter Weverka books to read online.

### **Online Office 2003 All-in-One Desk Reference For Dummies by Peter Weverka ebook PDF download**

**Office 2003 All-in-One Desk Reference For Dummies by Peter Weverka Doc**

**Office 2003 All-in-One Desk Reference For Dummies by Peter Weverka Mobipocket**

**Office 2003 All-in-One Desk Reference For Dummies by Peter Weverka EPub**